### Amend / Cancel Vacancy Order

Registered employers can go to "My Home" and click "Amend Vacancy Order" or "Cancel Vacancy Order" to amend or cancel live vacancies. You can also call our Job Vacancy Processing Centre at 2503 3377 for amendment/ cancellation of vacancies.

| ive Va | acancies      |                                             |                                                                               |                           |                                                |
|--------|---------------|---------------------------------------------|-------------------------------------------------------------------------------|---------------------------|------------------------------------------------|
|        | Job Order No. | Posted Date / Job Fair<br>Date and Location | Job Title                                                                     | Accept Online Application | Receive Notification for<br>Online Application |
| 0      | 55-20-0000415 | @ 07/12/2020                                | 會計的項<br>Accounting Assistant                                                  | 0                         | 0                                              |
|        | 55-20-0000331 | @ 07/12/2020                                | 任編前-原称的理(原房解工)(内)身)(美聞)<br>Production Assistant(Helper)(PT)(Food Fa<br>ctory) | 8                         | 0                                              |

### **Update Profile**

Registered employers can go to "My Profile" to amend the registration record, including contact person and telephone number.

| *Mandatory Fields       |           |                                                                                                    |  |
|-------------------------|-----------|----------------------------------------------------------------------------------------------------|--|
| Please select the Emplo | yer Type: | Employer Recruiting in the Name of Company/ Organisation (except Private Educational Institute and Employment Agency) |  |
|                         |           |                                                                                                    |  |
| Email Address:"         |           | test@test.com                                                                                                    |  |
| Company Name *          | (English) | Test Company                                                                                                    |  |
|                         |           |                                                                                                    |  |

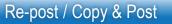

To save time for data input, registered employers may use the following two functions:

"Re-post" – re-post an expired vacancy without any amendments (except the number of vacancies)

"Copy & Post" – post a new vacancy by amending an expired one.

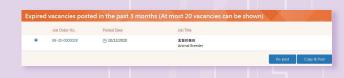

Note: As no amendment to the expired vacancy is needed, vacancies submitted using the "re-post" function will be processed faster.

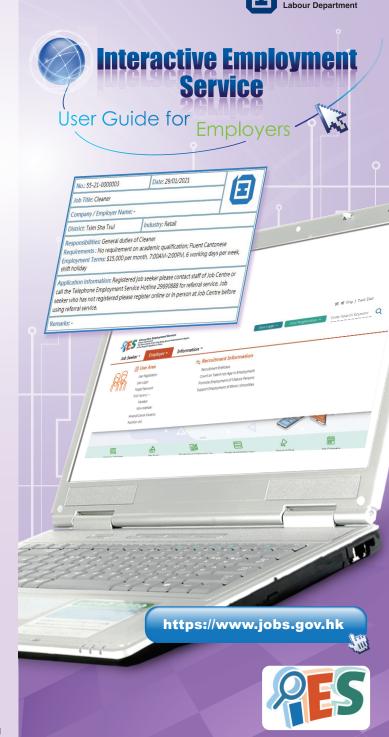

勞工處

# Entering the Interactive Employment Service Website

Type **https://www.jobs.gov.hk** in the URL address bar to enter the Interactive Employment Service website. Select language at the top right corner.

You may use different functions or view different information on our website by using the floating menu (Job Seeker, Employer and Information).

|    | User Area<br>User Registration<br>User Login<br>Forget Password<br>Post Vacancy –<br>Member<br>Non-member<br>Amend/Cancel Vacancy<br>Function List | Recruitmen<br>Count on Ta<br>Promate Err | nent Information<br>StriftGase<br>lean tork Japa In Samployment<br>ployment of Harnic Minorities |                 |
|----|----------------------------------------------------------------------------------------------------|------------------------------------------|--------------------------------------------------------------------------------------------------|-----------------|
| E. | Ш                                                                                                    |                                          | Finde and Websenses                                                                              | kab f shared ar |

# Post Vacancy

You can either fill in and submit the Vacancy Order Form online or download the form, fill in the details and fax it to our Job Vacancy Processing Centre at 2566 3331.

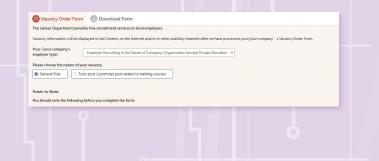

### **User Registration**

You may choose "Employer" under "User Registration" on the top right corner on the main page.

| Job Seeker T Employer T Information T |  | ment Service<br>prog Special Administrative Region<br>https://www.information = |  |
|---------------------------------------|--|---------------------------------------------------------------------------------|--|
|---------------------------------------|--|---------------------------------------------------------------------------------|--|

Select Employer Type, and then enter information such as company details, trade and contact person.

| lete this registration form:                                                                                                    |
|----------------------------------------------------------------------------------------------------|
| nployers only.                                                                                                    |
|                                                                                                    |
| Employer Recruiting in the Name of Company/ Organisation (except Private Educational Institute and Employment Agency)                                                       |
| ided after account registration. You/ your company have to register a new employer account in case you/ your company would like to recruit under                            |
|                                                                                                    |
| (English characters and numbers only: Space not allowed.)                                                                                                    |
|                                                                                                    |
| Password must be consisted of 6 to 20 characters with at least 1 letter AND 1 digit, Only English Characters (a-z case insensitive) and numeric<br>value (0-9) are allowed. |
|                                                                                                    |
|                                                                                                    |
|                                                                                                    |
|                                                                                                    |

### Select Candidates

Registered employers can go to "My Home" and click "Select Candidates" to search for suitable job seekers after a vacancy is posted.

| ive Va | cancies       |                                             |                                                                               |                           |                                                |
|--------|---------------|---------------------------------------------|-------------------------------------------------------------------------------|---------------------------|------------------------------------------------|
|        | Job Order No. | Posted Date / Job Fair<br>Date and Location | Job Title                                                                     | Accept Online Application | Receive Notification for<br>Online Application |
| 0      | 55-20-0000415 | @ 07/12/2020                                | ● 8+B16<br>Accounting Assistant                                               | 0                         | 0                                              |
| •      | 55-20-0000331 | @ 07/12/2020                                | (代編版-期初回)(前時報工)(利身)(映論)<br>Production Assistant(Helper)(PT)(Food Fa<br>ctory) | 8                         | 8                                              |

Enter your "Candidate Selection Criteria", like relevant experience, education level and skills, and then press "Search". Background information of the candidates matching your search criteria will be displayed.

| Candidate Selection Cr                    | iteria                                                          |     |
|-------------------------------------------|-----------------------------------------------------------------|-----|
| Employer can select a maximum of 50 candi | dates for interview per month for the job type of this vacancy. |     |
| Keyword                                   |                                                                 |     |
| Job Type"                                 |                                                                 | ~   |
| Position                                  |                                                                 | •   |
| Industry                                  |                                                                 | •   |
| Salary*                                   | From To                                                         | ×   |
| Relevant Experience                       | From 0 Year(s) V                                                | · · |
| Education Level                           |                                                                 | *   |

After you have made a selection, we will inform the selected candidates of the vacancy information. Interested candidates can apply for the job by reaching you direct through the contact means you have provided (if applicable), or contacting placement officers of the Labour Department.

| Consolitative for the Merivent Experience Salary Educations Level ( Social Social Set No. Network ( Social Social Set No. Network ( Social Social Set No. Network ( Social Set No. Network ( Social |
|----------------------------------------------------------------------------------------------------|
|                                                                                                    |
|                                                                                                    |
|                                                                                                    |
|                                                                                                    |
|                                                                                                    |
|                                                                                                    |
|                                                                                                    |
|                                                                                                    |
|                                                                                                    |
|                                                                                                    |
|                                                                                                    |
|                                                                                                    |
|                                                                                                    |
|                                                                                                    |
|                                                                                                    |
|                                                                                                    |
|                                                                                                    |
|                                                                                                    |
|                                                                                                    |
|                                                                                                    |
|                                                                                                    |
|                                                                                                    |
|                                                                                                    |
|                                                                                                    |
|                                                                                                    |